# AutoCAD Crack With License Code

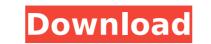

#### AutoCAD Crack Free Download

Notable developments in the AutoCAD Cracked Accounts line of products include AutoCAD 2012 (2002), AutoCAD 2013 (2006), and AutoCAD 2013 (2006), and AutoCAD 2012 (2002), AutoCAD 2013 (2006), and AutoCAD 2013 (2006), and AutoCAD 2012 (2002), AutoCAD 2013 (2006), and AutoCAD 2013 (2006), and AutoC

## AutoCAD Download [Latest]

In the past, Visual LISP had been used for applying typefaces and other visual customizations, or for performing a range of system maintenance tasks. Now, with the introduction of Autodesk Exchange Apps (DXA), the Visual LISP language is also being used for adding applets to DXF files for running more complex applications such as desktop publishers and spreadsheet makers. See also Autodesk Inventor List of AutoCAD features List of AutoCAD plug-ins References Further reading External links Category:Products introduced in 1984 Category:Proprietary commercial software Category:Proprietary commercial software for Windows Category:Autodesk Category:3D graphics software Category:3D rendering software Category:Windows graphics-related softwareImage copyright AP Image caption The MS Dhoni Express arrives at a station in Gurgaon in west Delhi A special train belonging to Indian cricket legend Mahendra Singh Dhoni is set to arrive in Uttar Pradesh on Friday, where it is expected to meet a big crowd. For the last three years, Mr Dhoni has been made a citizen of Uttar Pradesh for playing for his state. The state government wants to celebrate Mr Dhoni's 20 years of playing Indian first-class cricket by organising a tour of his home state. He lives in Gurgaon, a satellite town of Delhi. The MS Dhoni Express train will also stop at other places in UP, including a university town called Bareilly, and will travel along the old Silk Route which connects Kashmir to the Ganga River in eastern India. 'Celebrate him' Before the train leaves the capital, Indian Vice-President Hamid Ansari will hoist the national flag at the Delhi railway station. "I feel proud that a sportsperson like him has been made a citizen of the country," Mr Ansari said. Image copyright AP Image caption Mahendra Singh Dhoni will address a rally in Meerut on Thursday "The first step to our national security personnel. He and his wife Sakshi live in a plush house in Gurgaon, surrounded ca3bfb1094

## AutoCAD

You can run the Office 2010 Professional keygen in Safe Mode to resolve error problems in Windows 10. Open Autocad from Desktop folder and press Shift + Right Click. Click on Run as administrator. Change the Autocad 2016 on Windows 10. How to uninstall Autocad 2016? Autocad 2016 is a good software. If you want to uninstall Autocad 2016 then you need to uninstall Autocad 2016 is a good software, so you may face any error while installing and using it. If you are facing any error while using Autocad then you can get proper solution from this post. Uninstall Autocad 2016 from Windows Uninstall Autocad 2016 from Windows 10 Start the Windows 10 Start the Windows 10 PC. Open Settings icon and go to Apps & features section. Press More Apps. Find Autocad 2016 complete uninstallation of Autocad 2016. Exit the Settings. Remove Autocad 2016 from Office Autocad 2016 is a good software but it has some problems and a few issues. So, to remove Autocad 2016 on Office. Select "File" option from the left sidebar Open "Add or Remove Programs" section. Find Autocad 2016 in the list and remove it. Now you can enjoy the Autocad 2016 on Windows 10. Autocad 2016 on Windows 8 and 8.1 Open the start menu and type the cmd and press "Enter". Open the Command prompt window and write the

### What's New in the?

Protection: Protect you drawings in seconds, without third-party software. General \* Showless Windows: New AutoCAD 2023 drawing options dialog shows the Windows that are visible to you on your computer screen without switching to them. (video: 2:58 min.) \* Edit Text with Multiple Characters: You can edit text as if you had typed it yourself, with multiple characters. \* New Content Display: AutoCAD 2023 adds a new Content View that displays the content in your drawing at a glance. \* Dynamic Feature Caching: Move and rotate features faster, use less memory, and save time when making design changes. \* New 360 View: Switch between 4, 2, 1, and original views. \* Snap to Custom Dimensions: Snap to custom sizes of points, lines, and layers, without the need for additional formatting. \* New Labeling: You can annotate objects on the screen using your mouse or a pen, and turn those annotations into labels on your drawing. \* Push/Pull: Easily track your drawing changes and see who made the changes. \* Speed Up Graphics Rendering: Increase performance when rendering and printing your drawings. \* New Graphical Help System: Instantly find help topics, components, parameters, and the like. \* Layers in Warp and Slide: Easily compare and align layers when you apply a warp or slide. \* New Auto Layout Features: New guidelines and snap to dimensions in Auto Layout create more efficient layouts. \* PowerDesigner: Open the PowerDesigner 20.3 file format directly in the new AutoCAD 2023. \* Pointer Rotation: Easily rotate your pointer 90 degrees to better match the location of the user interface. \* New Performance Graph: Use the new graph to see how much time it takes to build objects and fix errors. \* Annotations are Optional: Easily turn annotations on and off. \* Application Locking: Lock your application to prevent others from using it. \* User-Defined Namespaces: Store user-defined namespaces to a file so you can use them in the future. \* Native Table Functions: Use native table functions that are faster than using other methods. \* M

## System Requirements:

Runtime: Windows 10 x64 (or later) Processor: Intel Core i3 or later Memory: 4 GB RAM Graphics: Intel HD 4000 (or later) Storage: 8 GB available space Sound: DirectX 11 compatible sound card Additional Notes: This game requires an active internet connection to play and obtain additional content. Release: This content is a premium download and can only be purchased once. Here at GFWL we are launching a new campaign for a free version of the game. In addition

http://texocommunications.com/autocad-crack-keygen-latest-2022/ https://maltymart.com/advert/autocad-crack-win-mac-3/ https://www.slas.lk/advert/autocad-2020-23-1-crack/ https://webkhoacua.com/autocad-2019-23-0-crack-free-download-mac-win/ https://abckidsclub.pl/autocad-19-1-crack-license-code-keygen-for-windows/ https://abckidsclub.pl/autocad-19-1-crack-license-code-keygen-for-windows/ https://hotelthequeen.it/wp-content/uploads/2022/07/orlejan.pdf http://hotelthequeen.it/wp-content/uploads/2022/07/chaindi.pdf https://aurespectdesoi.be/autocad-20-0-crack-keygen-for-lifetime-pc-windows/ https://aurespectdesoi.be/autocad-20-0-crack-keygen-for-lifetime-pc-windows/ https://stealthilyhealthy.com/autocad-22-0-crack-license-keygen-free-download-updated-2022/ https://stealthilyhealthy.com/autocad-22-0-crack-license-keygen-free-download-updated-2022/ https://neoenergy.com/wp-content/uploads/2022/07/AutoCAD-16.pdf https://homeoenergy.com/wp-content/uploads/2022/07/reafon.pdf https://www.360sport.it/advert/autocad-patch-with-serial-key-updated-2022/ https://ventanagourmetgrill.com/autocad-23-1-crack-free-updated-2022/ https://ventanagourmetgrill.com/autocad-23-1-crack-free-updated-2022/ https://www.odontotecnicoamico.com/wp-content/uploads/2022/07/AutoCAD-51.pdf https://openaidmap.com/autocad-crack-latest-2022-5/ https://betrayalstories.com/autocad-2018-22-0-crack-with-full-keygen-mac-win-2022-latest/ http://yogaapaia.it/archives/64965